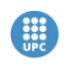

Institut de Ciències de l'Educació **VERSITAT POLITÉGNICA DE CATALUN** 

Màster en Formació del Professorat d'Educació Secundària<br>Obligatòria i Batxillerat, Formació Professional i Ensenyament d'Idiomes Curs 2011 / 2012

# **ANNEX 5**. PROGRAMARI: ENLLAÇOS DE DESCÀRREGA I TUTORIALS

En aquest annex es relaciona un llistat amb totes les eines de programari relacionades al TFM amb l'enllaç per poder descarregar-ho i en algun cas un tutorial per la seva utilització. S'ha agrupat per una banda el programari lliure i per l'altre el programari gratuït o disposa d'una versió gratuïta.

### PROGRAMARI LLIURE

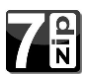

7-ZIP Descàrrega i tutorial:[< http://www.7-zip.org/>](http://www.7-zip.org/)

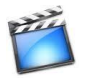

AVIDEMUX Descàrrega i tutorial:[< http://fixounet.free.fr/avidemux/>](http://fixounet.free.fr/avidemux/)

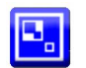

CAMSTUDIO Descàrrega i tutorial: [<http://camstudio.es/>](http://camstudio.es/)

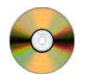

CDRTOOLS Descàrrega i tutorial:[<http://cdrtfe.sourceforge.net/>](http://cdrtfe.sourceforge.net/)

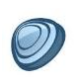

CLAMWIN Descàrrega i tutorial:[<http://www.clamwin.com/>](http://www.clamwin.com/)

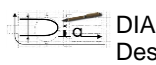

Descàrrega i tutorial:[<http://live.gnome.org/Dia>](http://live.gnome.org/Dia)

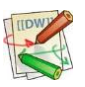

DOKUWIKI Descàrrega i tutorial: [<http://www.dokuwiki.org/dokuwiki>](http://www.dokuwiki.org/dokuwiki)

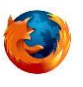

FIREFOX Descàrrega:[<http://www.softcatala.org/wiki/Rebost:Firefox>](http://www.softcatala.org/wiki/Rebost:Firefox) Tutorial: [<http://www.youtube.com/watch?v=NawIyi04UuA&feature=player\\_embedded7>](http://www.youtube.com/watch?v=NawIyi04UuA&feature=player_embedded7)

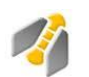

GANTTPROJECT

Descàrrega:[<http://ganttproject.softonic.com/](http://ganttproject.softonic.com/) > Tutorial: [<http://www.ganttproject.biz/learn>](http://www.ganttproject.biz/learn)

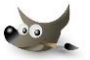

GIMP

Descàrrega:[<http://www.softcatala.org/wiki/Rebost:GIMP>](http://www.softcatala.org/wiki/Rebost:GIMP) Tutorial: [<http://weib.caib.es/Formacio/distancia/Material/ed\\_digit/guia.htm>](http://weib.caib.es/Formacio/distancia/Material/ed_digit/guia.htm)

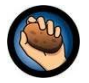

#### **HOTPOTATOES**

Descàrrega: [<http://hotpot.uvic.ca/index.php>](http://hotpot.uvic.ca/index.php) Tutorial: [<http://weib.caib.es/Formacio/distancia/Material/hotpot/hotpot.pdf>](http://weib.caib.es/Formacio/distancia/Material/hotpot/hotpot.pdf)

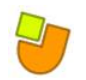

JCLIC

Descàrrega i tutorial: [<http://clic.xtec.cat/es/jclic/>](http://clic.xtec.cat/es/jclic/)

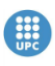

#### Institut de Ciències de l'Educació

Màster en **Formació del Professorat d'Educació Secundària**<br><mark>Obligatòria i Batxillerat, Formació Professional i Ensenyament d'Idiomes</mark> Curs 2011 / 2012

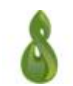

#### MAHARA

Descàrrega i tutorial:[<https://mahara.org/>](https://mahara.org/)

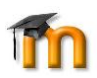

MOODLE Descàrrega: [<http://moodle.org/>](http://moodle.org/) Tutorial: [<http://www.xtec.cat/formaciotic/dvdformacio/materials/td204/>](http://www.xtec.cat/formaciotic/dvdformacio/materials/td204/)

OPEN OFFICE Descàrrega:[<http://www.openoffice.org/download/index.html>](http://www.openoffice.org/download/index.html) Tutorial: [<http://www.xtec.net/pascentres/material/690167/>](http://www.xtec.net/pascentres/material/690167/)

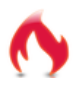

PDF CREATOR

Descàrrega:[<http://www.pdfforge.org/download>](http://www.pdfforge.org/download) Tutorial: [<http://www.pdfforge.org/content/pdfcreator-user-manual>](http://www.pdfforge.org/content/pdfcreator-user-manual)

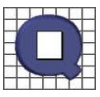

**QCAD** Descàrrega:<http://sourceforge.net/projects/gcadbin-win/> Tutorial: [<http://www.xtec.cat/formaciotic/dvdformacio/materials/td177/>](http://www.xtec.cat/formaciotic/dvdformacio/materials/td177/)

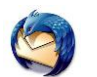

THUNDERBIRD Descàrrega i tutorial:[<https://www.mozilla.org/ca/thunderbird/features/>](https://www.mozilla.org/ca/thunderbird/features/)

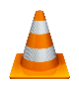

**VCL** Descàrrega i tutorial:[<http://www.videolan.org/vlc/>](http://www.videolan.org/vlc/)

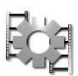

VIRTUALDUB Descàrrega i tutorial:[<http://www.virtualdub.org/>](http://www.virtualdub.org/)

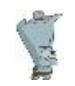

**WINPOOCH** Descàrrega i tutorial:[<http://sourceforge.net/projects/winpooch/>](http://sourceforge.net/projects/winpooch/)

## PROGRAMARI GRATUIT

ADOBE READER Descàrrega:[<http://www.softcatala.org/wiki/Rebost:Adobe\\_Reader>](http://www.softcatala.org/wiki/Rebost:Adobe_Reader)

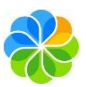

ALFRESCO Descàrrega: http://www.alfresco.com/es/try/

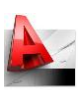

AUTOCAD

Descàrrega: [<http://students.autodesk.com/?nd=download\\_center>](http://students.autodesk.com/?nd=download_center) Tutorial:[<http://usa.autodesk.com/adsk/servlet/index?siteID=123112&id=12272439&linkID=108](http://usa.autodesk.com/adsk/servlet/index?siteID=123112&id=12272439&linkID=10809853) [09853>](http://usa.autodesk.com/adsk/servlet/index?siteID=123112&id=12272439&linkID=10809853)

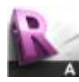

AUTODESK 3DS MAX Descàrrega: [<http://students.autodesk.com/?nd=download\\_center>](http://students.autodesk.com/?nd=download_center)

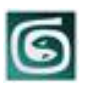

AUTODESK REVIT ARCHITECTURE Descàrrega:[<http://students.autodesk.com/?nd=download\\_center>](http://students.autodesk.com/?nd=download_center) Tutorial: [<http://usa.autodesk.com/adsk/servlet/index?siteID=123112&id=13080345>](http://usa.autodesk.com/adsk/servlet/index?siteID=123112&id=13080345)

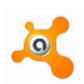

AVAST Descàrrega:[<http://www.avast.com/esp/download-avast-home.html>](http://www.avast.com/esp/download-avast-home.html)

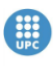

#### Institut de Ciències de l'Educació

**VERSITAT POLITÉGNICA DE CATALUI** 

Màster en **Formació del Professorat d'Educació Secundària**<br><mark>Obligatòria i Batxillerat, Formació Professional i Ensenyament d'Idiomes</mark> Curs 2011 / 2012

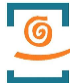

#### CALENER

Descàrrega:[<http://www.minetur.gob.es/>](http://www.minetur.gob.es/)

Tutorial:[<http://www.minetur.gob.es/energia/desarrollo/eficienciaenergetica/certificacionenerget](http://www.minetur.gob.es/energia/desarrollo/eficienciaenergetica/certificacionenergetica/programacalener/paginas/documentosreconocidos.aspx) [ica/programacalener/paginas/documentosreconocidos.aspx>](http://www.minetur.gob.es/energia/desarrollo/eficienciaenergetica/certificacionenergetica/programacalener/paginas/documentosreconocidos.aspx)

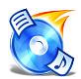

CDBURNERXP

Descàrrega:[<http://cdburnerxp-pro.softonic.com/>](http://cdburnerxp-pro.softonic.com/)

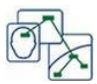

#### CMAP TOOLS

Descàrrega:[<http://cmaptools.softonic.com/>](http://cmaptools.softonic.com/) Tutorial: [<http://weib.caib.es/formacio/distancia/material/cmap/CMap.pdf>](http://weib.caib.es/formacio/distancia/material/cmap/CMap.pdf)

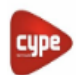

#### **CYPE**

Descàrrega: [<http://descargas.cype.es/>](http://descargas.cype.es/) Tutorial: [<http://descargas.cype.es/>](http://descargas.cype.es/)

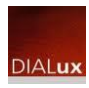

DIALUX Descàrrega: [<http://www.dial.de/DIAL/es/dialux.html>](http://www.dial.de/DIAL/es/dialux.html) Tutorial: [<http://www.dial.de/DIAL/es/dialux.html>](http://www.dial.de/DIAL/es/dialux.html)

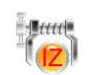

IZARC Descàrrega[:http://www.softcatala.org/wiki/Rebost:IZArc](http://www.softcatala.org/wiki/Rebost:IZArc)

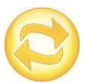

#### JING

Descàrrega:[<http://www.techsmith.com/jing.html>](http://www.techsmith.com/jing.html)

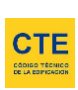

LIDER Descàrreg[ahttp://www.codigotecnico.org/web/recursos/aplicaciones/contenido/texto\\_0002.html](http://www.codigotecnico.org/web/recursos/aplicaciones/contenido/texto_0002.html) Tutorial: [<http://www.codigotecnico.org/web/recursos/aplicaciones/contenido/texto\\_0002.html>](http://www.codigotecnico.org/web/recursos/aplicaciones/contenido/texto_0002.html)

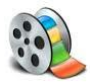

MOVIE MAKER Descàrrega:[<http://www.microsoft.com/spain/windowslive/moviemaker.aspx>](http://www.microsoft.com/spain/windowslive/moviemaker.aspx)

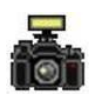

MWSNAP

Descàrrega:[<http://www.mirekw.com/winfreeware/mwsnap.html>](http://www.mirekw.com/winfreeware/mwsnap.html)

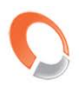

#### NOMINASOL

Descàrrega:. [<http://www.sdelsol.com/es/nominasol-que-es.php>](http://www.sdelsol.com/es/nominasol-que-es.php) Tutorial: [<http://www.sdelsol.com/es/nominasol-que-es.php>](http://www.sdelsol.com/es/nominasol-que-es.php)

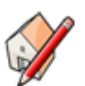

#### SKETCH UP

Descàrrega: [<http://sketchup.google.com/intl/es/index.html>](http://sketchup.google.com/intl/es/index.html) Tutorial: [<http://sketchup.google.com/intl/es/index.html>](http://sketchup.google.com/intl/es/index.html)

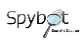

SPYBOT Descàrrega:[<http://www.safer-networking.org/es/spybotsd/index.html>](http://www.safer-networking.org/es/spybotsd/index.html)

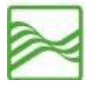

**TOPOCAL** Descàrrega[: http://www.topocal.com/](http://www.topocal.com/) Tutorial:<http://www.topocal.com/>